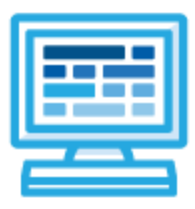

# **CodeHS**

# **Video Game Design Syllabus (175 contact hours)**

## **Course Overview and Goals**

The CodeHS video game design curriculum teaches the foundations of creating video games in JavaScript. While this course is introductory, it is an honors-level course. Its curriculum teaches the foundations of computer science and basic programming, with an emphasis on helping students develop logical thinking and problem solving skills. Once students complete the course, they will have learned material equivalent to a semester college introductory course in Computer Science and be able to program in **JavaScript** 

**Learning Environment:** The course utilizes a blended classroom approach. The content is fully web-based, with students writing and running code in the browser. Teachers utilize tools and resources provided by CodeHS to leverage time in the classroom and give focused 1-on-1 attention to students. Each module of the course is broken down into lessons. Lessons consist of video tutorials, short quizzes, example programs to explore, and written programming exercises, adding up to over 100 hours of hands-on programming practice in total. Each module ends with a comprehensive module test that assesses students' mastery of the material from that module.

**Programming Environment:** Students write and run JavaScript programs in the browser using the CodeHS editor.

**More information:** Browse the content of this course at <https://codehs.com/course/6555>

# **Prerequisites**

The Video Game Design course is designed for complete beginners with no previous background in computer science, but does teach advanced topics. The course is highly visual, dynamic, and interactive, making it engaging for new coders.

## **Course Breakdown**

**Module 1: Introduction to Programming in JavaScript with Karel the Dog (5 weeks/25 hours)** Browse the full content of this module at <https://codehs.com/library/course/6555/module/9683>

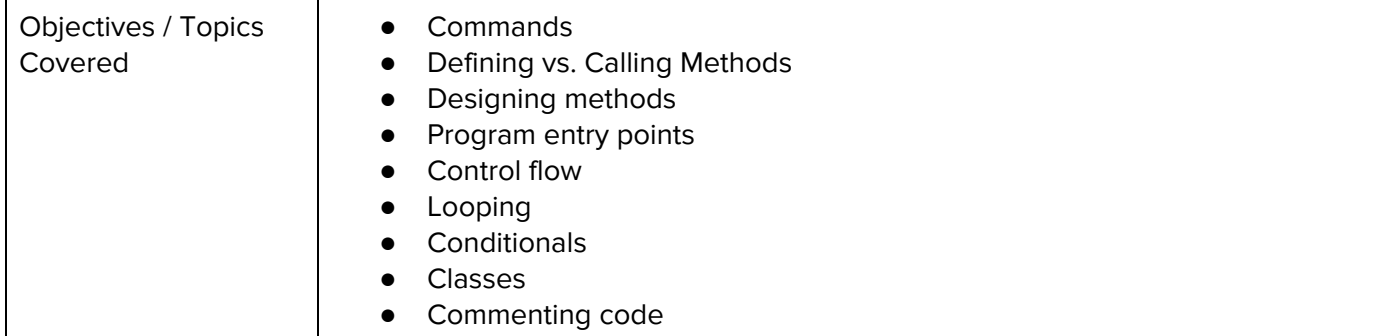

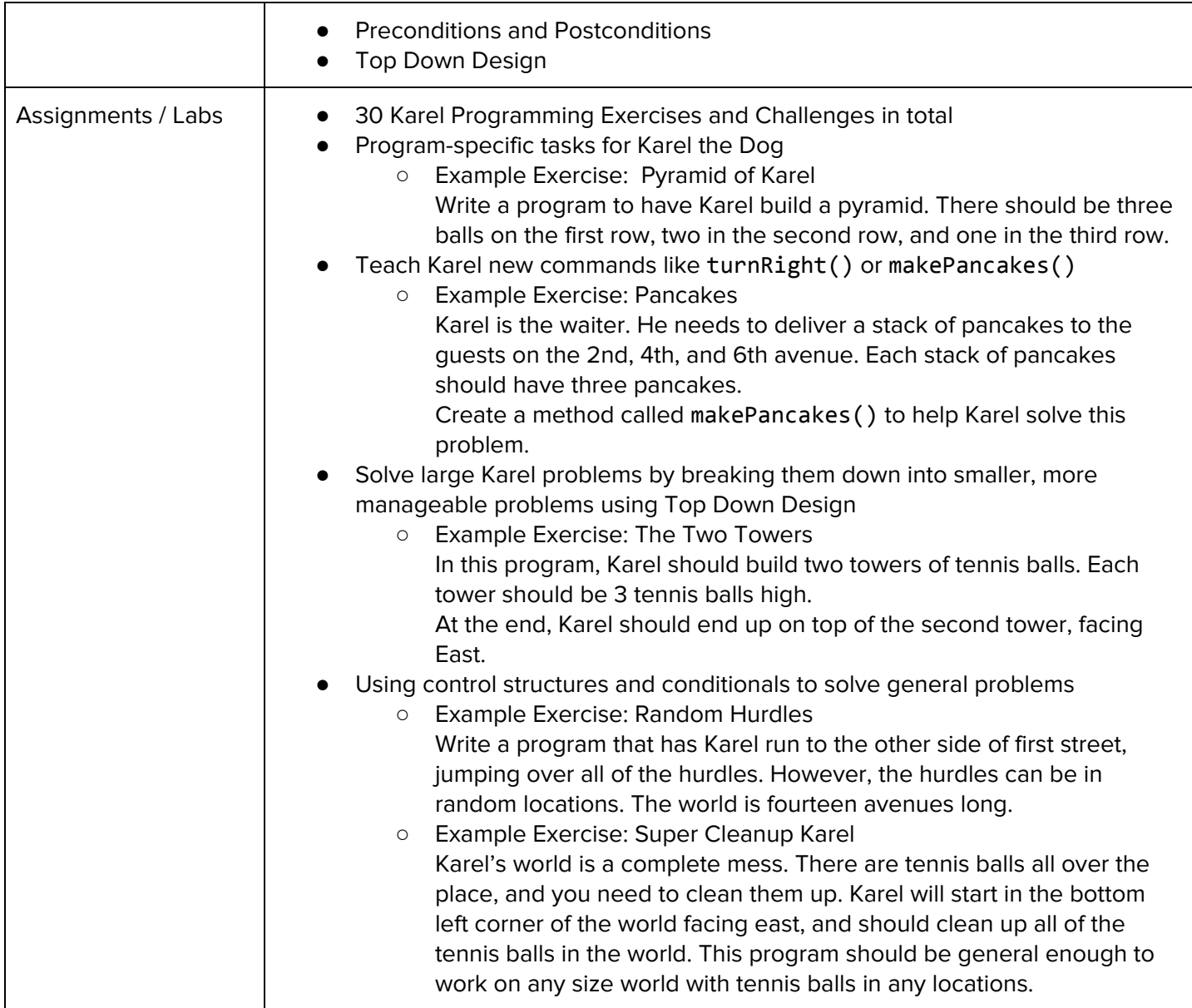

#### **Module 2: Javascript & Graphics (7 weeks/35 hours)**

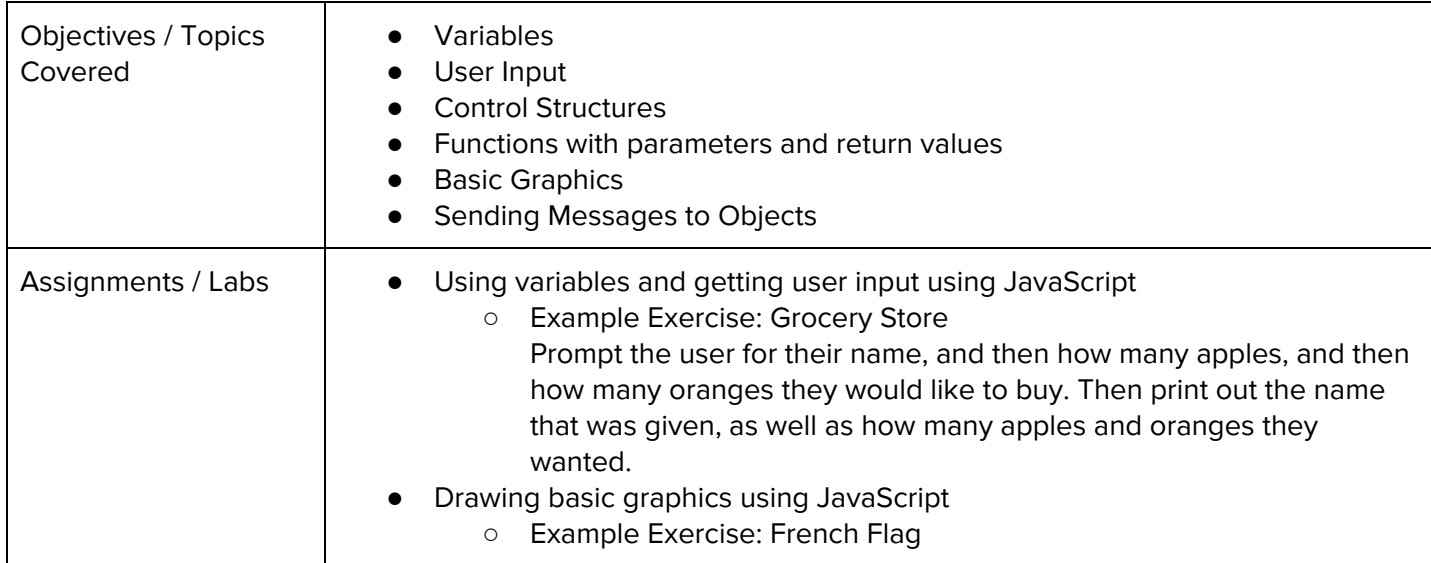

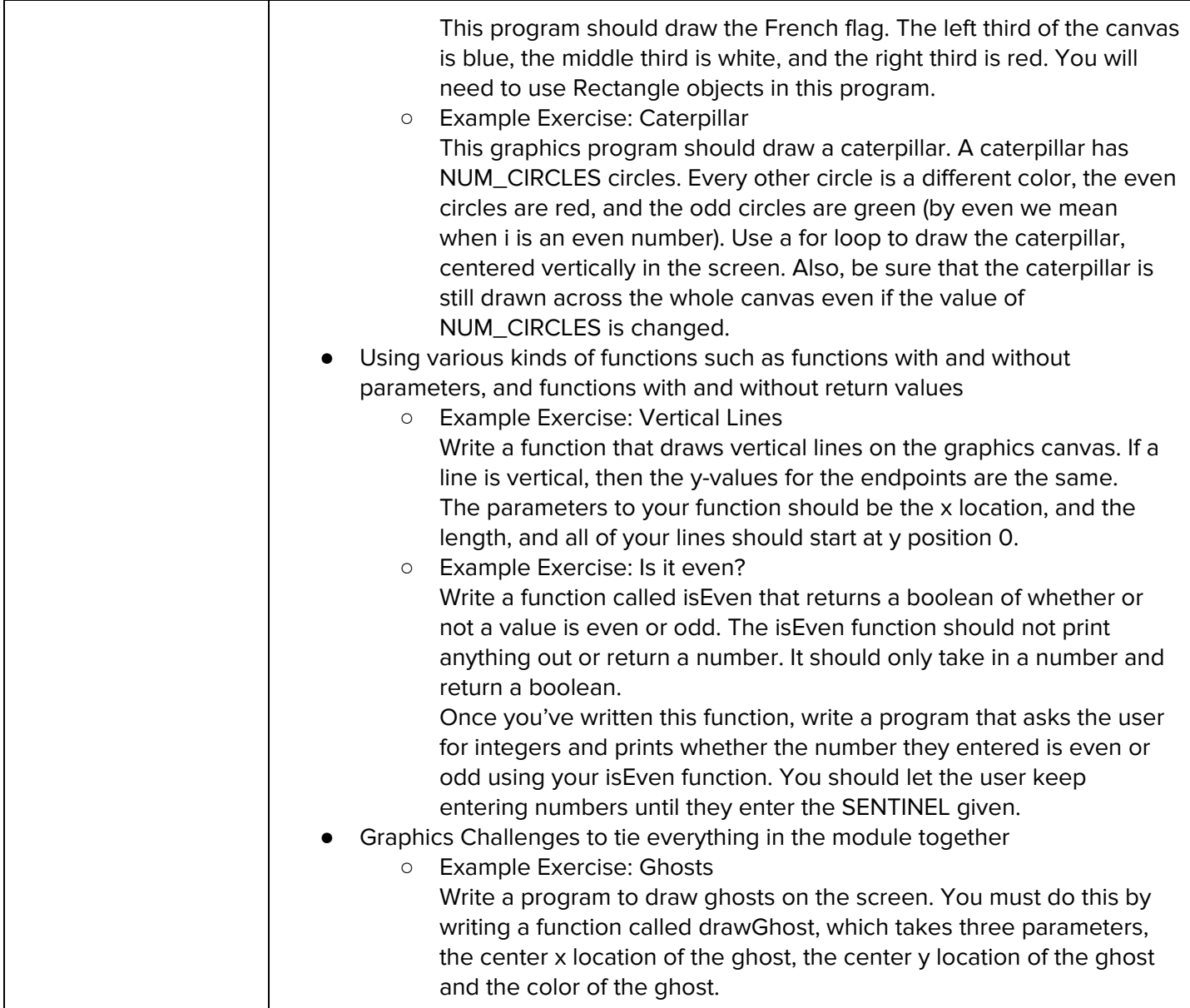

#### **Module 3: Project: Guessing Game (.5 weeks/2 hours)**

Browse the full content of this module at <https://codehs.com/library/course/6555/module/9685>

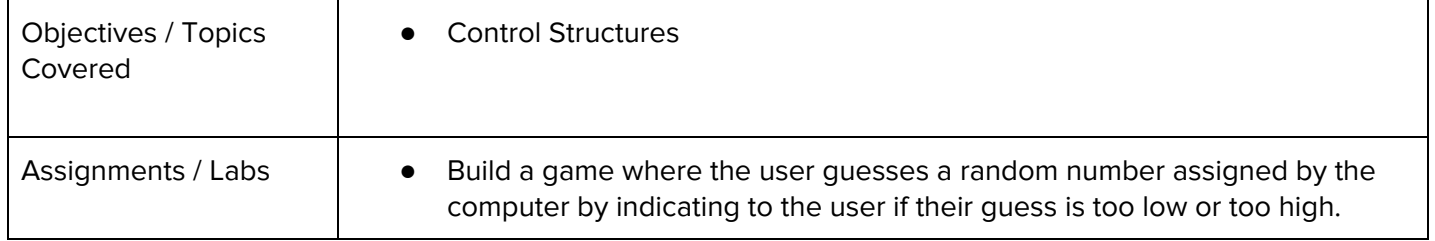

#### **Module 4: Animation and Games (4 weeks/20 hours)**

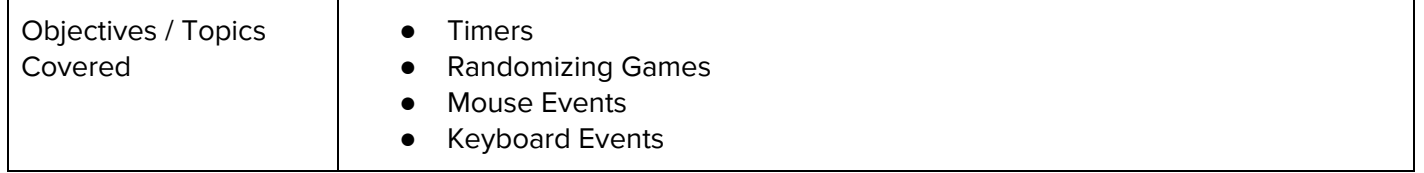

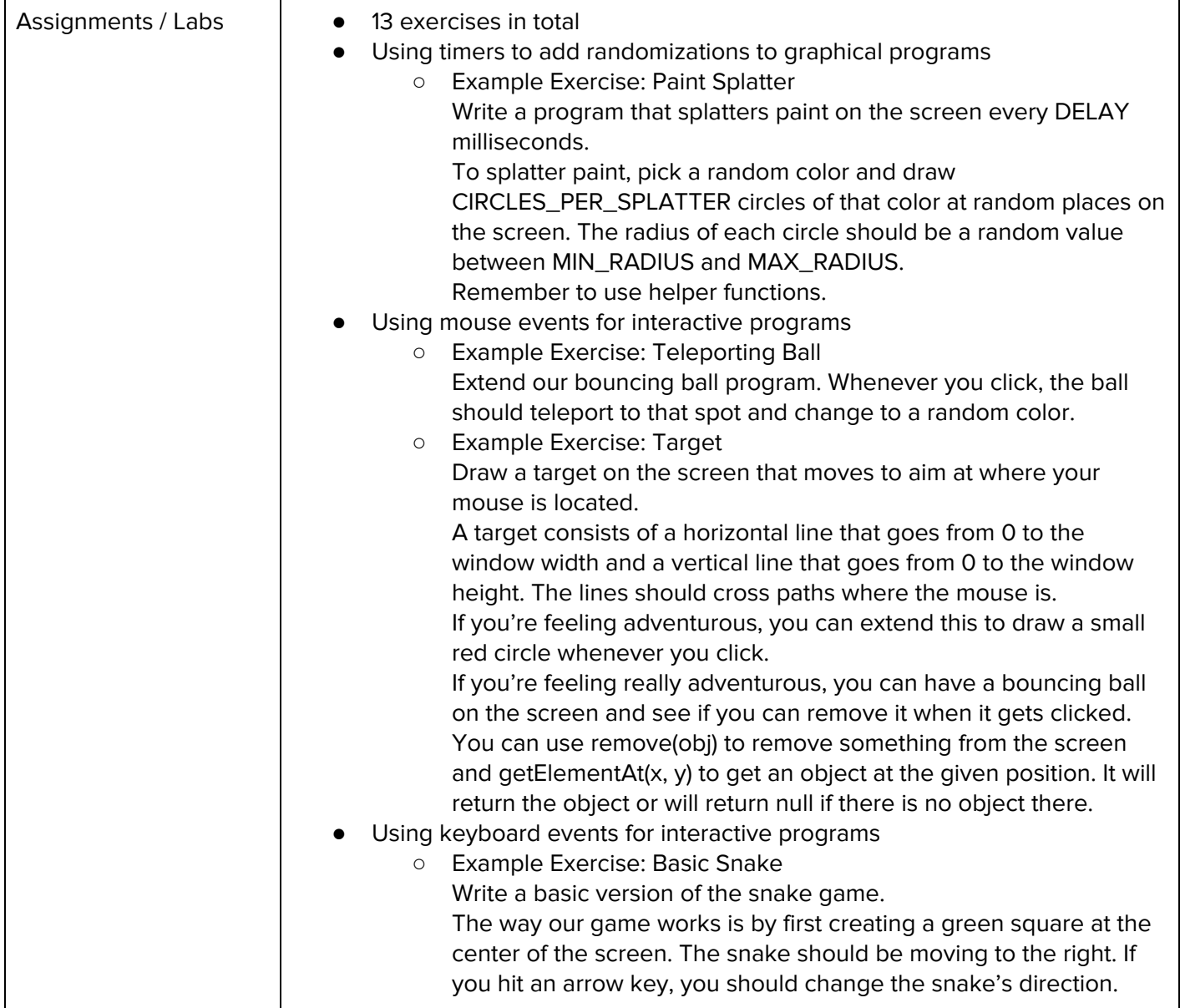

#### **Module 5: Crazy Ball Game (1 week/5 hours)**

Browse the full content of this module at <https://codehs.com/library/course/6555/module/9687>

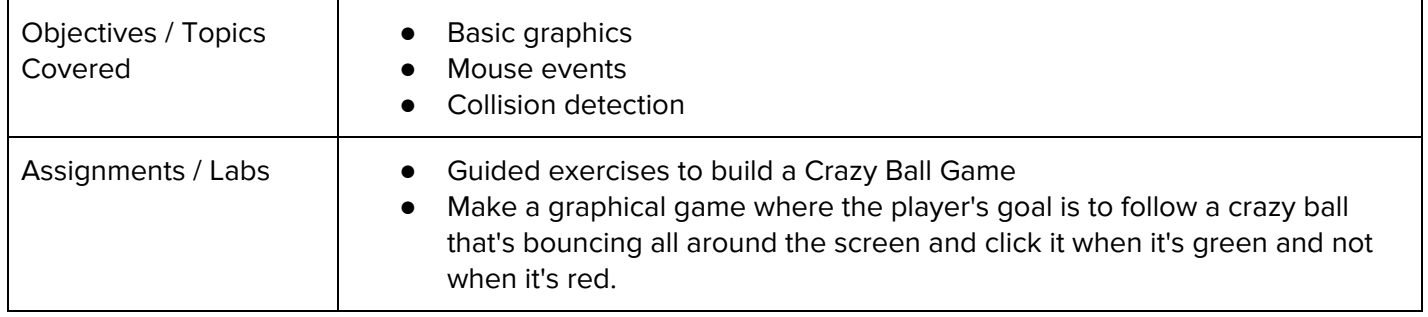

#### **Module 6: Project: Breakout (2 weeks/10 hours)**

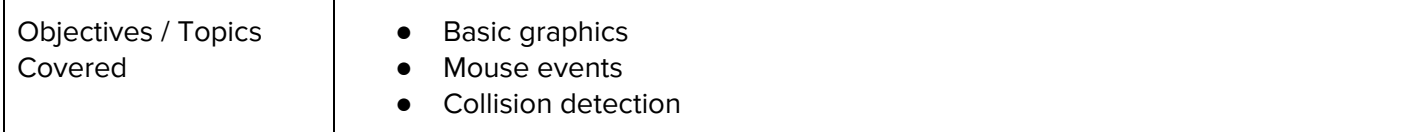

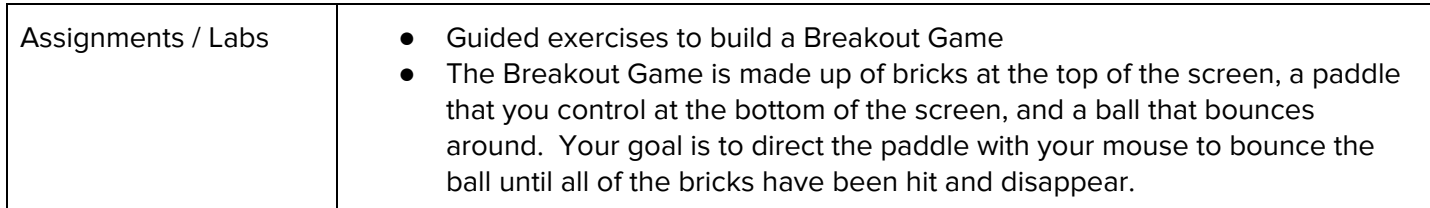

#### **Module 7: Project: Fun Snake (2 weeks/ 10 hours)**

Browse the full content of this module at <https://codehs.com/library/course/6555/module/9689>

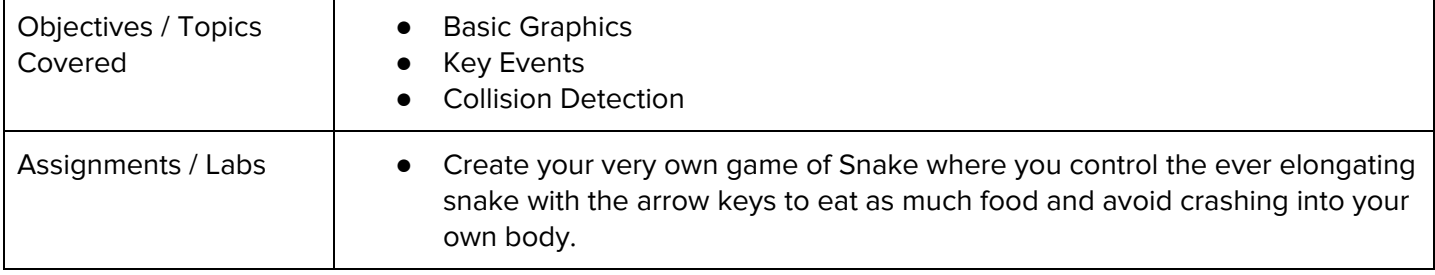

#### **Module 8: Basic Data Structures (6 weeks/30 hours)**

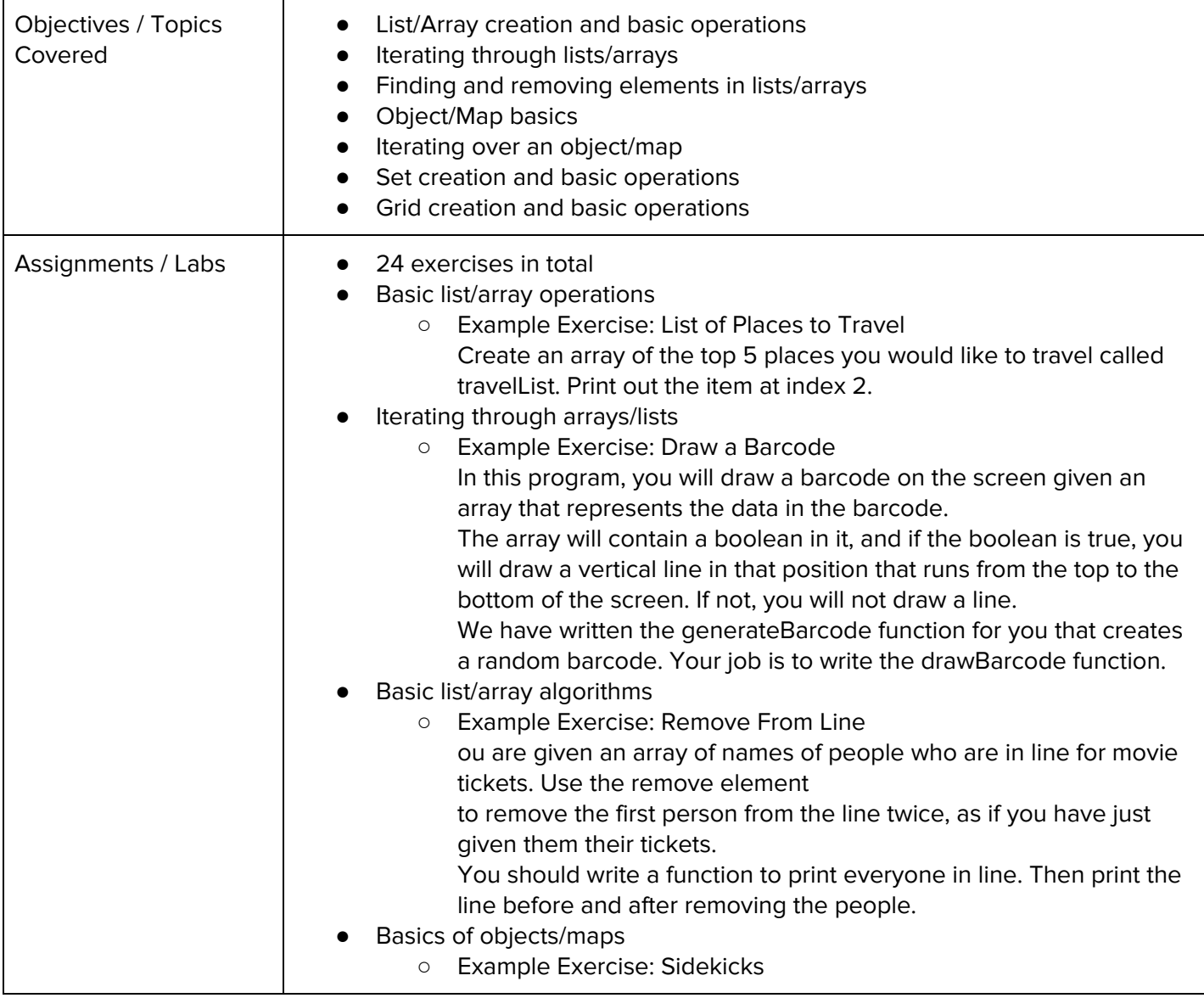

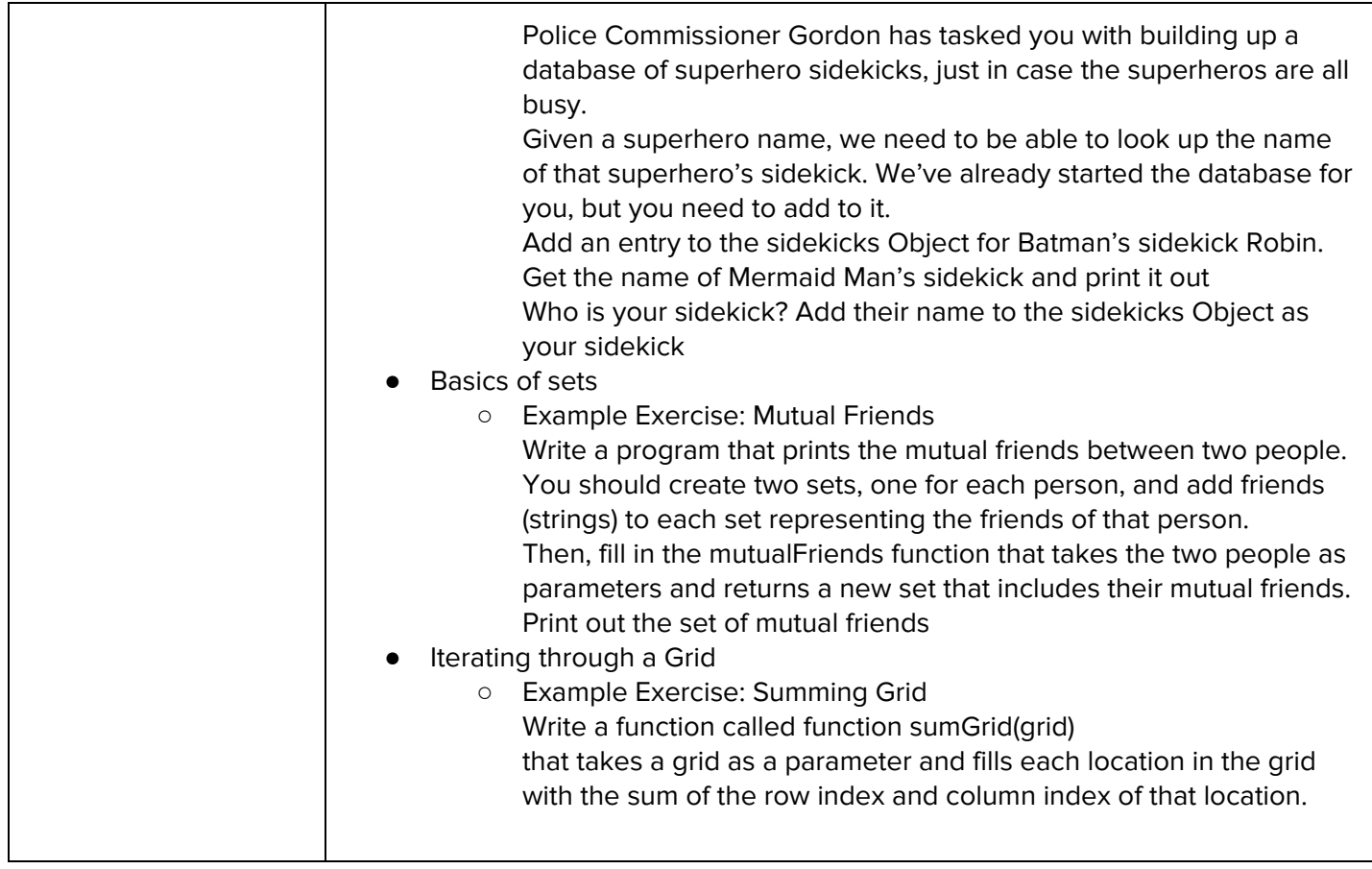

#### **Module 9: Project - Tic Tac Toe (2 weeks/10 hours)**

Browse the full content of this module at <https://codehs.com/library/course/6555/module/9691>

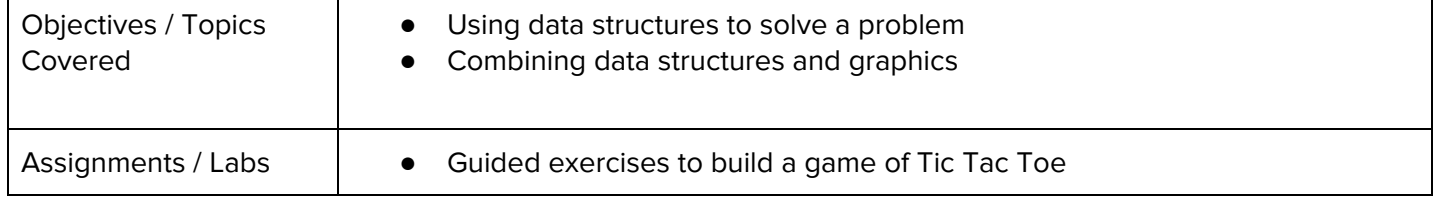

#### **Module 10: Game Design Components Project: Helicopter (1.5 weeks/8 hours)**

Browse the full content of this module at <https://codehs.com/library/course/6555/module/9692>

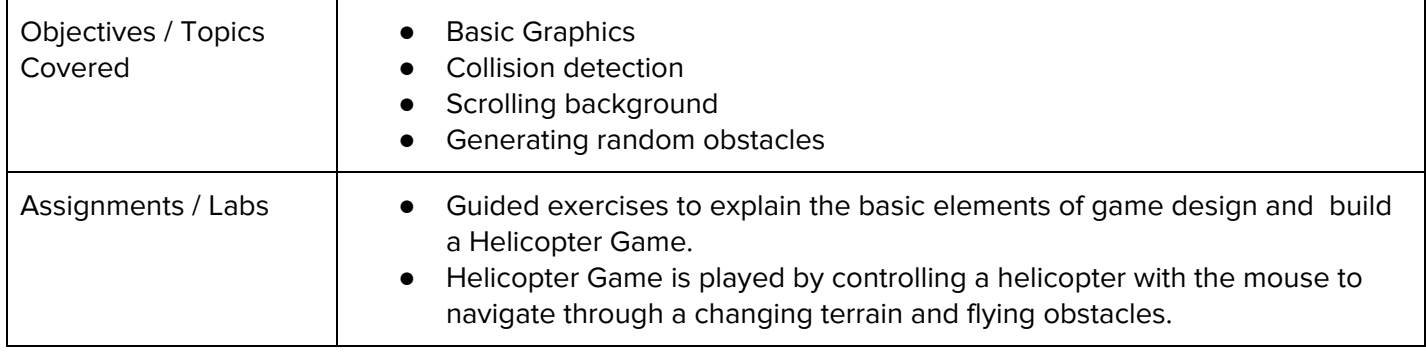

#### **Module 11: Final Project: Your Own Game (4 weeks/20 hours)**

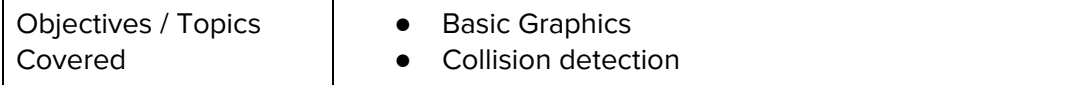

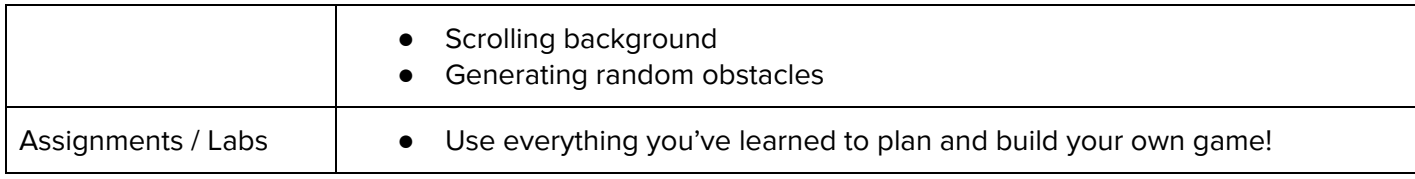